Modelling of HF and UHF RFID Technology for **System and Circuit Level Simulations** 

## Oliver Soffke, Ping Zhao, Thomas Hollstein, and Manfred Glesner

3rd European Workshop on RFID Systems and Technologies, Duisburg, 12.–13. Juni 2007

## **Outline**

- 1 [Background and Methodology](#page-2-0)
- 2 [Scattering Matrices and S-Parameters](#page-3-0)
- 3 [Integration into Cadence Spectre](#page-4-0)
- 4 [Channel Modelling](#page-8-0)
	- **[HF-Channel](#page-8-0)**
	- [UHF-Channel](#page-9-0)
- 5 [HF-Systems](#page-10-0)
	- **[Maximise Power at Tag](#page-10-0)**
	- **A** Simplified Model
- 6 [Complete System](#page-14-0)
	- **HF** System
	- **UHF** System

## **[Summary](#page-22-0)**

## Background and Methodology

- Simulation of RFID-tags within complete system
	- Analysis of system behaviour
	- Stepwise model refinement down to transistor level
- S-parameter models for circuit simulators
- **Implementation with Verilog-A** 
	- Verilog-like syntax
	- **Enables modelling of analog quantities**
	- $\blacksquare$  Verilog + Verilog-A = Verilog-AMS
- Extension of Verilog-A to wave domain
	- Incident wave a
	- Reflected/transmitted wave b
- Switch from  $a/b$  to  $V/I$ -plane everywhere in model possible
- **Modelling is performed in the appropriate domain**
- Wave domain
	- UHF-channel Wave guide circulators, directional coupler, ...
- <span id="page-2-0"></span> $V/I$ -domain
	- HF-channel, LC-matching networks, circuits, . . .

## Brief Review: Scattering Matrix/S-Parameters

Mathematical: Linear transform from voltage and current to incident and reflected wave:

$$
V = V_i + V_r
$$
  

$$
IZ_0 = V_i - V_r
$$

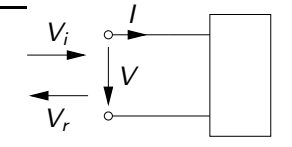

Can be seen as: A wave  $V_i$  propagates along a transmission line with a characteristic impedance of  $Z_0$ towards the port, and a wave  $V_r$ travels away from the port.

The classical two port equations relate the voltages and currents at the ports to each other  $(Z-, Y-, H-$  or  $G$ -Matrix).

<span id="page-3-0"></span>The scattering matrix relates the incident and reflected waves at the ports to each other:

$$
\begin{pmatrix} b_1 \\ b_2 \end{pmatrix} = \begin{pmatrix} S_{11} & S_{12} \\ S_{21} & S_{22} \end{pmatrix} \begin{pmatrix} a_1 \\ a_2 \end{pmatrix}
$$
 mit  $a = \frac{V_i}{\sqrt{Z_0}}$ ,  $b = \frac{V_r}{\sqrt{Z_0}}$ 

# Scattering Matrices and S-Parameters in Verilog-A (I)

- Verilog-A enables multidisziplinary simulations Example: Mechanically loaded electrical engine and corresponding control electronics
- There are Nodes which are related to Disciplines
- For each Discipline a certain quantity is modelled as flow and a related quantity is modelled as potential

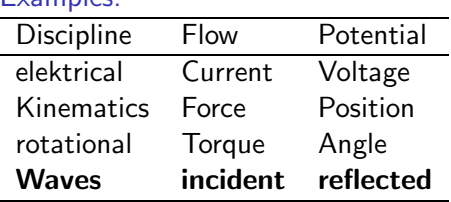

## <span id="page-4-0"></span>■ The discipline "Waves" has been added

Examples:

# Scattering Matrices and S-Parameters in Verilog-A (II)

### **Definition of wave quantities**

- Flow: Incident wave
- Potential: Reflected wave

#### mydisciplines.vams

```
nature IncidentWave
units = "V/sqrt(Ohm)";
access = A:
endnature
```

```
nature ReflectedWave
units = "V/sqrt(Ohm)";
access = B;
endnature
```
discipline waves potential ReflectedWave; flow IncidentWave; enddiscipline

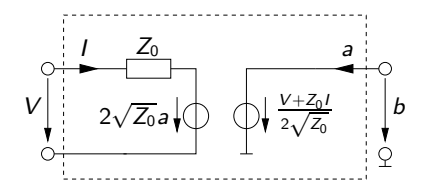

- Converter from  $V/I$  to  $a/b$
- **Potential or flow can be assigned** to a branch:

$$
b = \frac{V + Z_0 \cdot I}{2\sqrt{Z_0}}
$$

$$
V = 2\sqrt{Z_0} \cdot a + Z_0 \cdot I
$$

■ Two controlled potential sources

## Flow-Potential-Converter

- Reflected/transmitted wave of module A represents incident wave of module B und vice versa
- This cannot be accomplished by simple connections
- A special "connection module" is required
	- $\rightarrow$  Flow-Potential-Converter

#### Flow-Potential-Converter

module FPX (W1, W2); waves W1, W2; branch (W1) W1port; branch (W2) W2port; analog begin  $A(W1port) < + -B(W2port);$  $A(W2port) < + -B(W1port);$ end endmodule

- Maps reflected/transmitted wave of module A to incident wave of module B
- Consists of two controlled flow sources
- Connection with the controlled potential sources of the "normal" modules does not cause any problems

 $\blacksquare$  The model itself is described the following way (in case of a two port):

$$
b_1 = S_{11}a_1 + S_{12}a_2
$$
  

$$
b_2 = S_{21}a_1 + S_{22}a_2
$$

■ This can directly be implemented in Verilog-A:

Scattering Matrix Implementation

. . .  $B(W1Port) < +$  laplace\_nd(A(W1Port), Num11, Denom11);  $B(W1Port) < +$  laplace\_nd(A(W2Port), Num12, Denom12);  $B(W2Port) < +$  laplace\_nd( $A(W1Port)$ , Num21, Denom21);  $B(W2Port) < +$  laplace\_nd( $A(W2Port)$ , Num22, Denom22);

 $\blacksquare$  Can be easily extended to N-ports

## HF-Channel

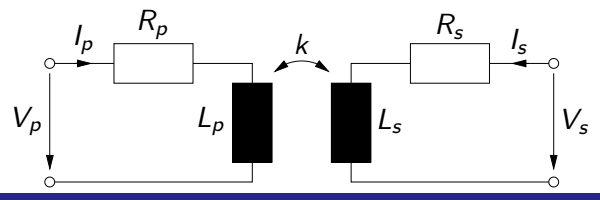

## **HF-Channel**

```
module MutInd (P1, P2, S1, S2);
electrical P1, P2, S1, S2;
branch (P1, P2) Primary;
branch (S1, S2) Secondary;
. . .
analog begin
   V(Primary) < + Lp*ddt(I(Primary)); // Self inductanceV(Primary) < + M*ddt(I(Secondary)); // Mutual inductance
   V(Primary) < + Rp*I(Primary); // Wire resistance
   V(Secondary) < + Ls*ddt(I(Secondary)); // Self inductance
   V(Secondary) < + M*ddt(I(Primary)); // Mutual inductance
   V(Secondary) < + Rs*I(Secondary); // Wire resistance
end
```
<span id="page-8-0"></span>endmodule

## UHF-Channel

```
module channel(w1,w2,w3);
wave w1,w2,w3;
. . .
analog begin
   aF = -147.6 + 20*log(distance) + 20*log(freq) - 10*log(GT) - 10*log(GR);s = pow(10, (-aF/20));B(wreader) \lt + s^*A(wtransponder) + A(wnoise);
   B(wtransport) < + s*A(wreader) + A(wnoise);end
endmodule
module Wavedelay(win,wout);
wave win,wout;
. . .
analog begin
    . . .
   B(wout) < + absdelay(A(win),td);
   B(win) < + absdelay(A(wout),td);
end
endmodule
                                                Attenuation Delay
                                                    e^{-\alpha R} \rightarrow e^{-\alpha R}e^{-jkR}
```
HF-Systems: Maximise Power at Tag (I)

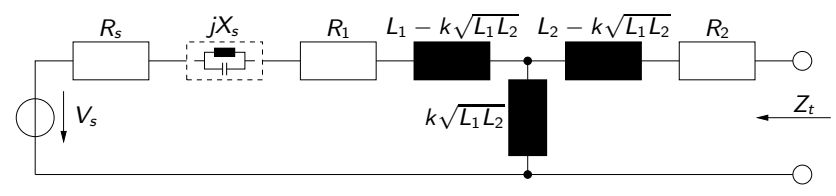

#### Available Power at Tag

$$
P_{t} = \frac{|V_{t}|^{2}}{4 \cdot \Re\{Z_{t}\}} = P_{s} \cdot \frac{R_{s}\omega^{2}k^{2}L_{1}L_{2}}{R_{2}((R_{s}+R_{1})^{2}+(X_{s}+\omega L_{1})^{2})+\omega^{2}k^{2}L_{1}L_{2}(R_{s}+R_{1})}
$$

 $P_s$ : Maximum available power from interrogator

How to design the matching network of the reader antenne in order to maximise  $P_t$ ?

<span id="page-10-0"></span>
$$
\frac{\partial P_t}{\partial R_s} = \frac{\partial P_t}{\partial X_s} = 0 \qquad \Rightarrow \qquad
$$

#### Ideal source impedance for given  $P_s$

$$
R_{s,opt} = \sqrt{R_1^2 + \omega^2 k^2 L_1 L_2 \frac{R_1}{R_2}}
$$
  

$$
X_{s,opt} = -\omega L_1
$$

## HF-Systems: Maximise Power at Tag (II)

With optimally matched Interrogator:

$$
Z_t^* = R_2 + \frac{\omega^2 k^2 L_1 L_2}{R_1 + \sqrt{R_1^2 + \omega^2 k^2 L_1 L_2 \frac{R_1}{R_2}}} - j\omega L_2
$$

This is the impedance which the tag has to exhibit in order to transfer maximal power to it

Generally, the coupling  $k$  is not known a priori. Nevertheless, for weak coupling

$$
Z_t^* \approx R_2 - j\omega L_2
$$

can be assumed.

Correspondingly, the ideal source impedansce can be approximated by

$$
Z_{s,opt} \approx R_1 - j\omega L_1.
$$

## Comparison: Opt. Solution vs. Other Cases

Driver 5 V, 3 Ω, 13.56 MHz;  $Q = 20$ ;  $R_2 = 4 \Omega$ ;  $L_1 = L_2 = 2 \mu$ H; Voltage at  $R_1$  (V):

| <b>_</b> |              |             |             |             |             |
|----------|--------------|-------------|-------------|-------------|-------------|
|          | $k = 10.0\%$ | $k = 5.0\%$ | $k = 1.0\%$ | $k = 0.5\%$ | $k = 0.1\%$ |
|          | 32.61        | 24.06       | 6.53        | 3.31        | 0.67        |
| 2)       | 29.05        | 23.18       | 6.52        | 3.31        | 0.67        |
| 3)       | 29.05        | 23.18       | 6.52        | 3.31        | 0.67        |
| 4)       | 21.28        | 21.73       | 6.52        | 3.31        | 0.67        |
| 5)       | 30.46        | 19.37       | 4.32        | 2.17        | 0.43        |
| 6        | 28.6         | 19.24       | 4.32        | 2.17        | 0.43        |

 $R_l = 10 \text{ k}\Omega$ 

 $R_L = 1 \text{ k}\Omega$ 

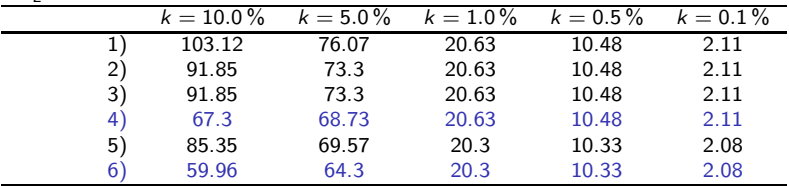

1) Opt. Solution

2) Tag matched to  $R_2 + j\omega L_2$ , Interrogatori $i\frac{1}{2}$  perfectly matched

3) Interrogator matched to  $R_1 + j\omega L_1$ , Tag perfectly matched 4) Interrogator matched to  $R_1 + j\omega L_1$ . Tag matched to  $R_2 + j\omega L_1$ 

Interrogator matched to  $R_1 + j\omega L_1$ , Tag matched to  $R_2 + j\omega L_2$ 

5) Tag: Capacitor  $\mathcal{C}_r = 1/(\omega^2 L_2)$ , Interrogator perfectly matched

**6)** Interrogator matched to  $R_1 + j\omega L_1$ , Tag: Capacitor  $C_r = 1/(\omega^2 L_2)$ 

 $R = 110$ 

Negelcting the effect on the interrogator antenna yields the following equivalent circuit for the tag antenna

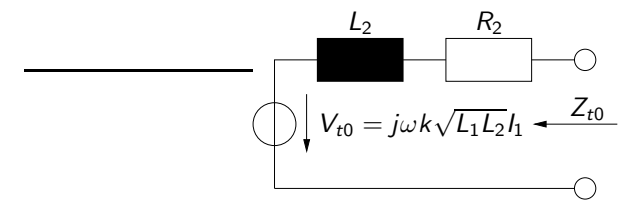

Comparison of this model with the previous results (given in parantheses):

<span id="page-13-0"></span>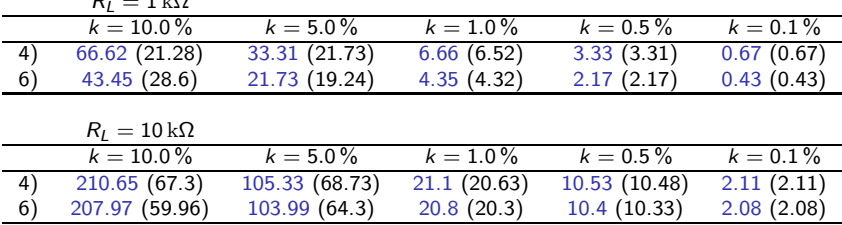

## Mixed Model: System and Circuit Level

<span id="page-14-0"></span>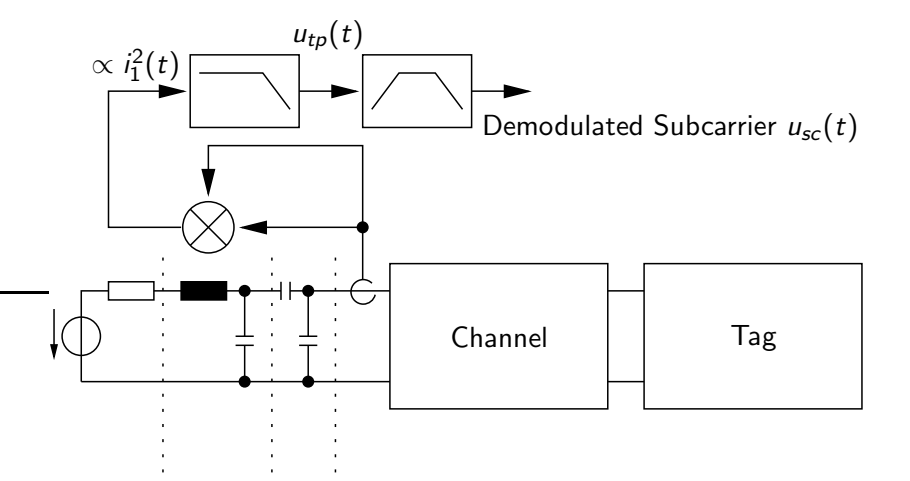

# Voltage Suppy, Modulator and Clock Recovery

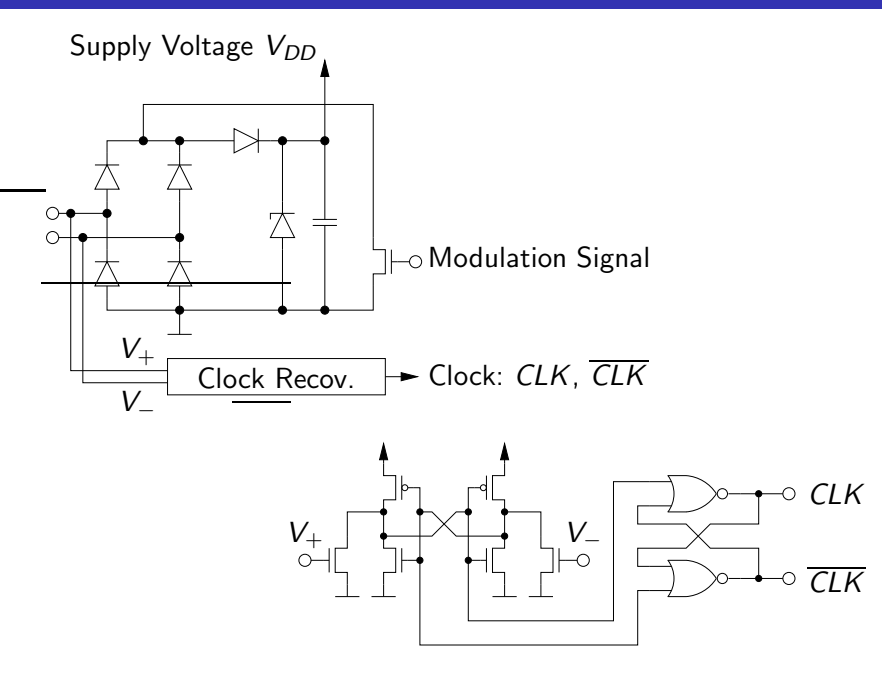

# Simulation of Clock Recovery (within Complete System)

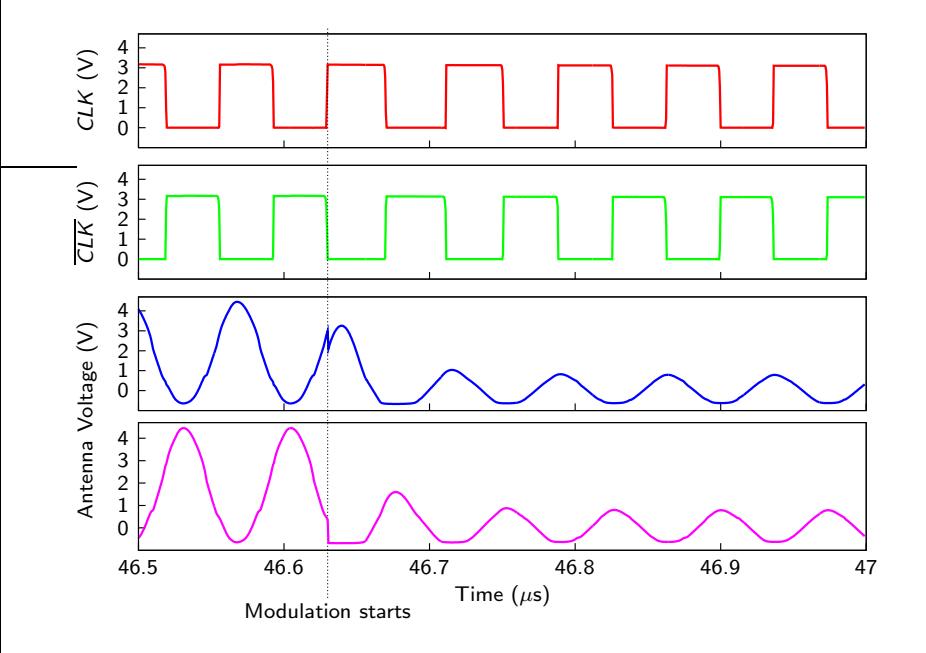

## Code Generation for Simple Read-Only Tag

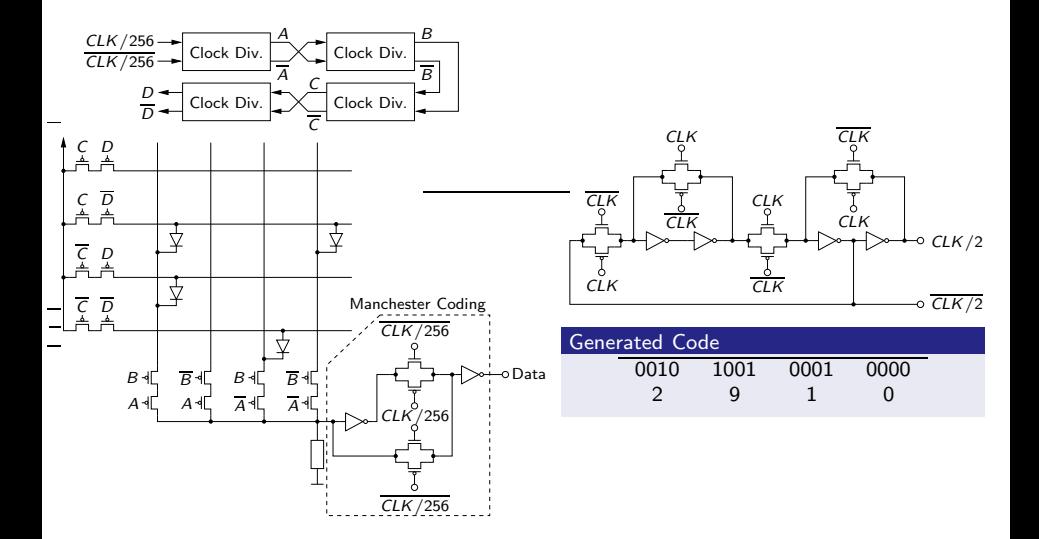

## Simulation of the Model ( $k = 0.5\%$ )

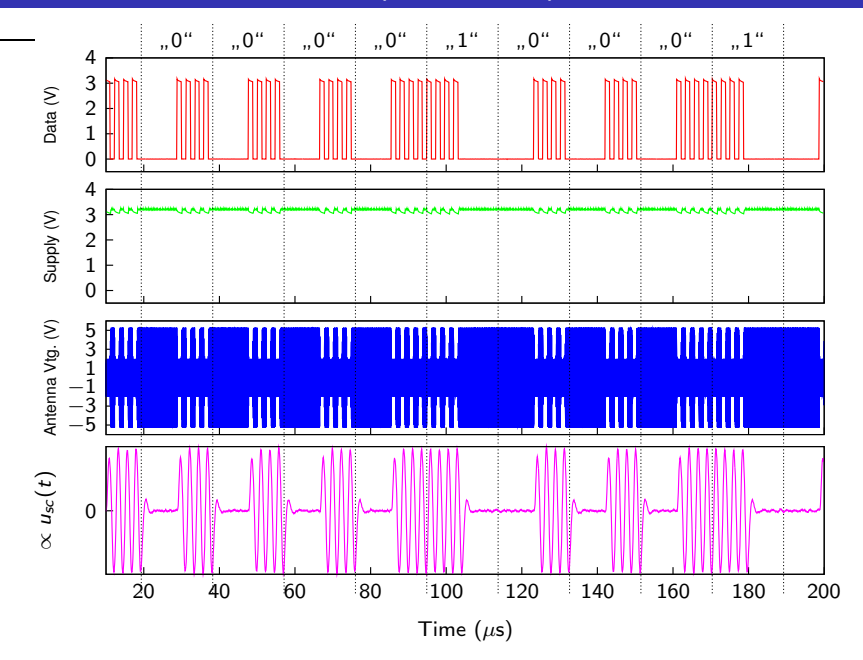

## System Model of UHF-Tag

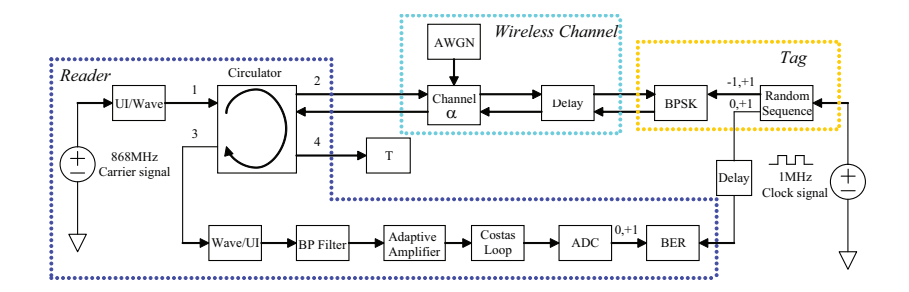

- Tag currently realised as behavioural model
- **Modelling performed almost completely in wave domain**
- <span id="page-19-0"></span>**Enables automatic extraction of system features** 
	- e.g. Bit Error Rate BER
	- Analysis performed within "real" environment

## Simulation of the Model: Modulation

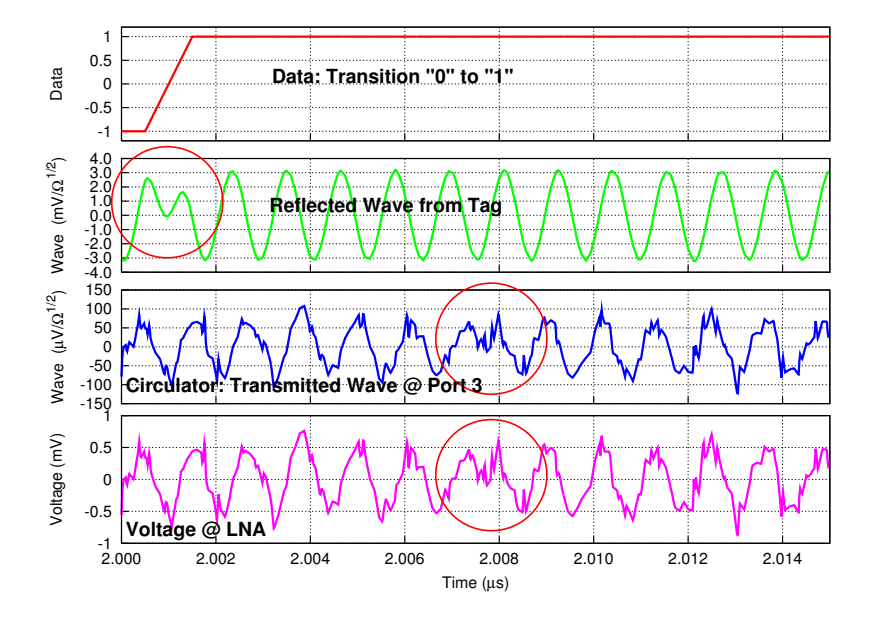

## Simulation of the Model: Demodulation

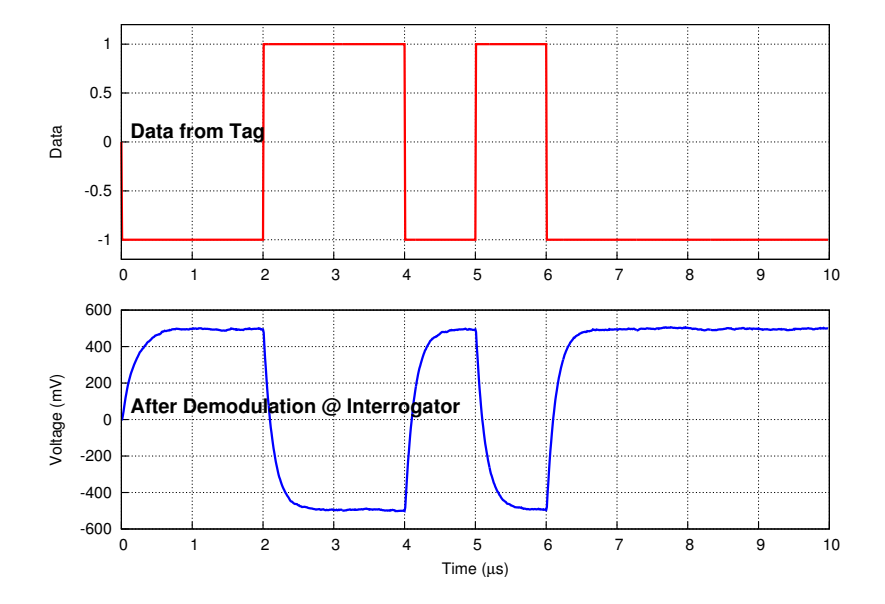

## Summary

- Background: Simulation of RFID-Tags within complete system
- Theoretical analysis of HF-channel
	- **Maximum transferrable power**
	- Comparison of differnt designs
	- Neglecting the effect on the interrogator antenna yields a simplified model
- **Mixed modelling enables stepwise model refinement**
- Verilog-A is a good opportunity to use these models within conventional circuit simulators
- **Mixed system and circuit model of an HF system**
- Extension of Verilog-A by wave domain
- <span id="page-22-0"></span>System model of an UHF system

# ? Thank You !

? !

? !